# **Cascading Style Sheets (CSS)**

### What is CSS

- CSS stands for Cascading Style Sheets
- CSS describes how HTML elements are to be displayed on screen, paper, or in other media
- CSS saves a lot of work. It can control the layout of multiple web pages all at once
- External stylesheets are stored in CSS files

#### CSS Syntax

A CSS rule-set consists of a selector and a declaration block:

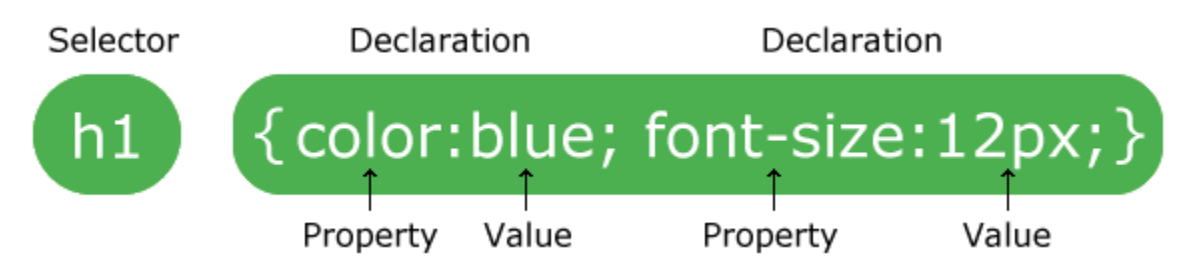

The selector points to the HTML element you want to style.The declaration block contains one or more declarations separated by semicolons.Each declaration includes a CSS property name and a value, separated by a colon.Multiple CSS declarations are separated with semicolons, and declaration blocks are surrounded by curly braces.

#### **Example**

In this example all  $\langle p \rangle$  elements will be center-aligned, with a red text color:

```
<!DOCTYPE html>
<html>
<head>
<style>
p {
  color: red;
  text-align: center;
} 
</style>
```
</head>

<body>

<p>Hello World!</p>

 $\langle p\rangle$ These paragraphs are styled with CSS. $\langle p\rangle$ 

</body>

</html>

#### **Example Explained**

- p is a selector in CSS (it points to the HTML element you want to style:  $\langle p \rangle$ ).
- color is a property, and red is the property value
- text-align is a property, and center is the property value

## CSS Selectors

CSS selectors are used to "find" (or select) the HTML elements you want to style.

CSS divide selectors into five categories:

- Simple selectors (select elements based on name, id, class)
- [Combinatory](https://www.w3schools.com/css/css_combinators.asp) selectors (select elements based on a specific relationship between them)
- [Pseudo-class selectors](https://www.w3schools.com/css/css_pseudo_classes.asp) (select elements based on a certain state)
- [Pseudo-elements selectors](https://www.w3schools.com/css/css_pseudo_elements.asp) (select and style a part of an element)
- [Attribute selectors](https://www.w3schools.com/css/css_attribute_selectors.asp) (select elements based on an attribute or attribute value)

### The CSS element Selector

The element selector selects HTML elements based on the element name.

Example

Here, all  $\langle p \rangle$  elements on the page will be center-aligned, with a red text color:

<!DOCTYPE html>

<html>

<head>

<style>

p {

text-align: center;

color: red;

}

</style>

</head>

<body>

 $\langle p \rangle$ Every paragraph will be affected by the style. $\langle p \rangle$ 

<p id="para1">Me too!</p>

<p>And me!</p>

</body>

</html>

## CSS id Selector

The id selector uses the id attribute of an HTML element to select a specific element.The id of an element is unique within a page, so the id selector is used to select one unique element!.To select an element with a specific id, write a hash (#) character, followed by the id of the element.

Example

The CSS rule below will be applied to the HTML element with id="para1":

<!DOCTYPE html>

 $\langle$ html $\rangle$ 

<head>

<style>

#para1 {

text-align: center;

color: red;

}

</style>

</head>

<body>

<p id="para1">Hello World!</p>

 $\langle p\rangle$ This paragraph is not affected by the style. $\langle p\rangle$ 

</body>

</html>

#### CSS class Selector

The class selector selects HTML elements with a specific class attribute.To select elements with a specific class, write a period (.) character, followed by the class name.

Example

In this example all HTML elements with class="center" will be red and center-aligned:

<!DOCTYPE html> <html> <head> <style> .center { text-align: center; color: red; } </style> </head> <body>

<h1 class="center">Red and center-aligned heading</h1>

<p class="center">Red and center-aligned paragraph.</p>

</body>

</html>

## CSS Universal Selector

The universal selector (\*) selects all HTML elements on the page.

Example The CSS rule below will affect every HTML element on the page: <!DOCTYPE html>  $\langle$ html $>$ <head> <style> \* { text-align: center; color: blue; } </style> </head> <body>

```
<h1>Hello world!</h1>
```
 $\langle p \rangle$ Every element on the page will be affected by the style. $\langle p \rangle$ 

```
<p id="para1">Me too!</p>
```
 $\langle p \rangle$ And me! $\langle p \rangle$ 

</body>

</html>

### CSS Grouping Selector

The grouping selector selects all the HTML elements with the same style definitions.Look at the following CSS code (the h1, h2, and p elements have the same style definitions):

#### **Example**

In this example we have grouped the selectors from the code above:

<!DOCTYPE html> <html> <head> <style> h1, h2, p { text-align: center; color: red; } </style> </head> <body> <h1>Hello World!</h1> <h2>Smaller heading!</h2>

<p>This is a paragraph.</p>

</body>

</html>

# **How To Add CSS**

### Three Ways to Insert CSS

There are three ways of inserting a style sheet:

- External CSS
- Internal CSS
- Inline CSS

## External CSS

With an external style sheet, you can change the look of an entire website by changing just one file!Each HTML page must include a reference to the external style sheet file inside the <link> element, inside the head section.

#### **Example**

External styles are defined within the <link> element, inside the <head> section of an HTML page:

```
<!DOCTYPE html>
<html>
<head>
<link rel="stylesheet" type="text/css" href="mystyle.css">
</head>
<body>
```

```
\langle h1\rangleThis is a heading\langle h1\rangle\langle p\rangleThis is a paragraph.\langle p\rangle
```

```
</body>
</html>
```
An external style sheet can be written in any text editor, and must be saved with a .css extension.

The external .css file should not contain any HTML tags.

Here is how the "mystyle.css" file looks like:

#### **"mystyle.css"**

```
body {
  background-color: lightblue;
}
```

```
h1 {
  color: navy;
  margin-left: 20px;
}
```
### Internal CSS

An internal style sheet may be used if one single HTML page has a unique style.The internal style is defined inside the <style> element, inside the head section.

#### **Example**

Internal styles are defined within the  $\langle$ style $\rangle$  element, inside the  $\langle$ head $\rangle$  section of an HTML page:

```
<!DOCTYPE html>
<html>
<head>
<style>
body {
 background-color: linen;
}
h1 {
 color: maroon;
 margin-left: 40px;
}
</style>
</head>
<body>
\langle h1\rangleThis is a heading\langle h1\rangle\langle p\rangleThis is a paragraph.\langle p\rangle</body>
</html>
```
#### Inline CSS

An inline style may be used to apply a unique style for a single element.To use inline styles, add the style attribute to the relevant element. The style attribute can contain any CSS property.

#### **Example**

Inline styles are defined within the "style" attribute of the relevant element:

<!DOCTYPE html>  $\langle$ html $>$ <body>

```
<h1 style="color:blue;text-align:center;">This is a heading</h1>
\langle p \rangle style="color:red;">This is a paragraph.\langle p \rangle
```
</body> </html>

### CSS Comments

Comments are used to explain the code, and may help when you edit the source code at a later date.

Comments are ignored by browsers.

A CSS comment starts with /\* and ends with \*/:

#### **Example**

```
/* This is a single-line comment */p {
color: red;
}
```
## CSS Outline

An outline is a line that is drawn around elements, OUTSIDE the borders, to make the element "stand out".

CSS has the following outline properties:

- outline-style
- outline-color
- outline-width
- outline-offset
- outline

## CSS Outline Style

The outline-style property specifies the style of the outline, and can have one of the following values:

- dotted Defines a dotted outline
- dashed Defines a dashed outline
- solid Defines a solid outline
- double Defines a double outline
- groove Defines a 3D grooved outline
- ridge Defines a 3D ridged outline
- inset Defines a 3D inset outline
- outset Defines a 3D outset outline
- none Defines no outline
- hidden Defines a hidden outline

The following example shows the different outline-style values:

#### **Example**

Demonstration of the different outline styles:

p.dotted {outline-style: dotted;} p.dashed {outline-style: dashed;} p.solid {outline-style: solid;} p.double {outline-style: double;} p.groove {outline-style: groove;} p.ridge {outline-style: ridge;} p.inset {outline-style: inset;} p.outset {outline-style: outset;}

### CSS others Tags

- [CSS Text](https://www.w3schools.com/css/css_text.asp)
- [CSS Fonts](https://www.w3schools.com/css/css_font.asp)
- [CSS Icons](https://www.w3schools.com/css/css_icons.asp)
- [CSS Links](https://www.w3schools.com/css/css_link.asp)
- [CSS Lists](https://www.w3schools.com/css/css_list.asp)
- [CSS Tables](https://www.w3schools.com/css/css_table.asp)
- [CSS Display](https://www.w3schools.com/css/css_display_visibility.asp)
- [CSS Max-width](https://www.w3schools.com/css/css_max-width.asp)
- [CSS Position](https://www.w3schools.com/css/css_positioning.asp)
- [CSS Overflow](https://www.w3schools.com/css/css_overflow.asp)
- [CSS Float](https://www.w3schools.com/css/css_float.asp)
- [CSS Inline-block](https://www.w3schools.com/css/css_inline-block.asp)
- [CSS Align](https://www.w3schools.com/css/css_align.asp)
- [CSS Combinators](https://www.w3schools.com/css/css_combinators.asp)
- [CSS Pseudo-class](https://www.w3schools.com/css/css_pseudo_classes.asp)
- [CSS Pseudo-element](https://www.w3schools.com/css/css_pseudo_elements.asp)
- [CSS Opacity](https://www.w3schools.com/css/css_image_transparency.asp)
- [CSS Navigation Bar](https://www.w3schools.com/css/css_navbar.asp)
- [CSS Dropdowns](https://www.w3schools.com/css/css_dropdowns.asp)
- [CSS Image Gallery](https://www.w3schools.com/css/css_image_gallery.asp)
- [CSS Image Sprites](https://www.w3schools.com/css/css_image_sprites.asp)
- [CSS Attr Selectors](https://www.w3schools.com/css/css_attribute_selectors.asp)[CSS Forms](https://www.w3schools.com/css/css_form.asp)